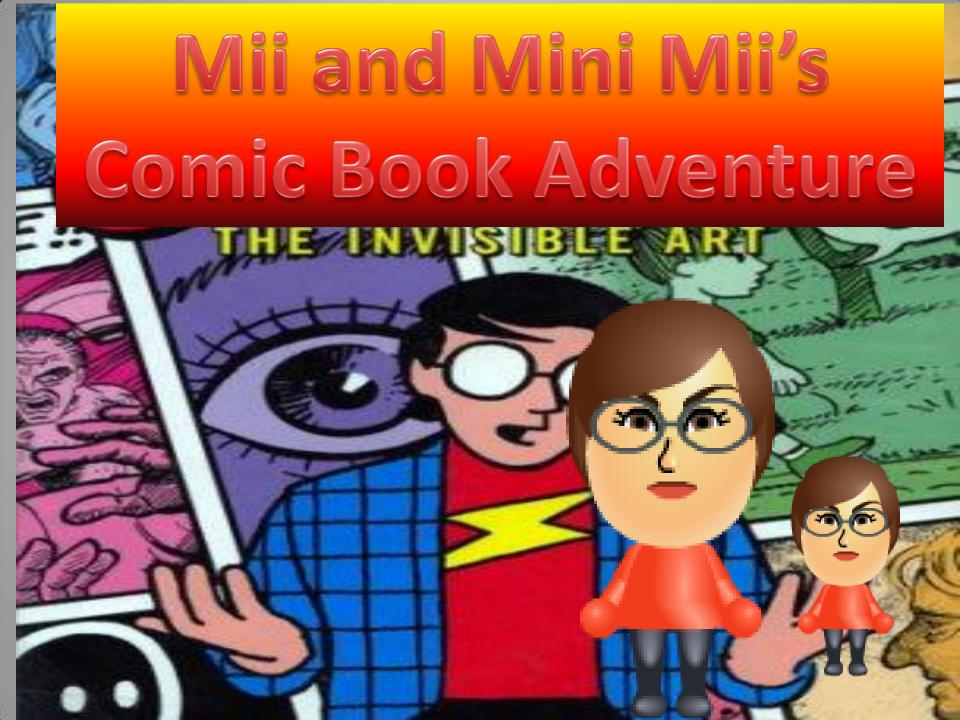

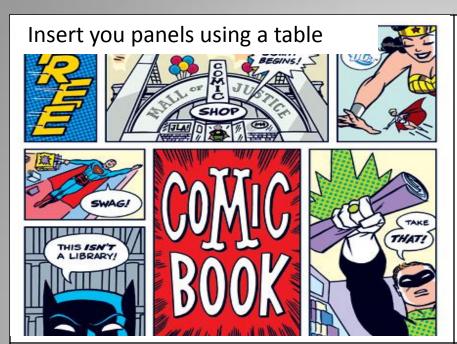

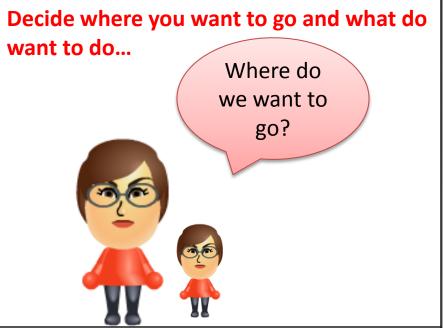

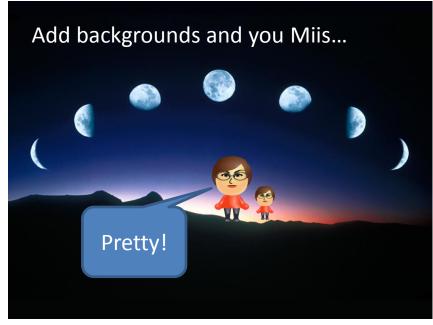

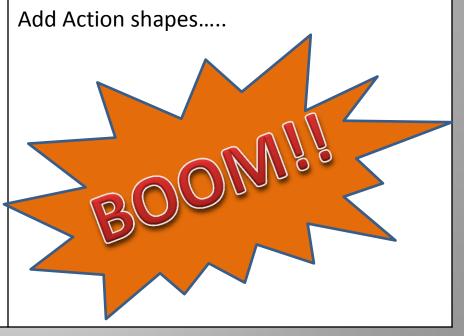

## Add a second page..

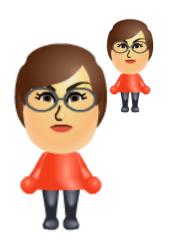

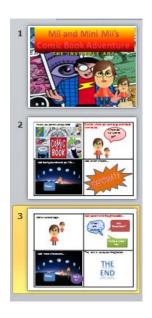

## Add speech and thought bubbles...

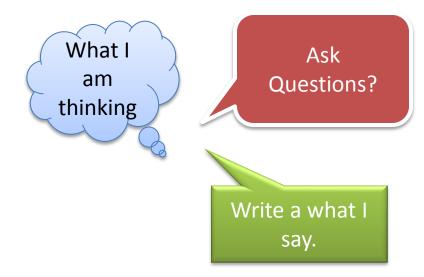

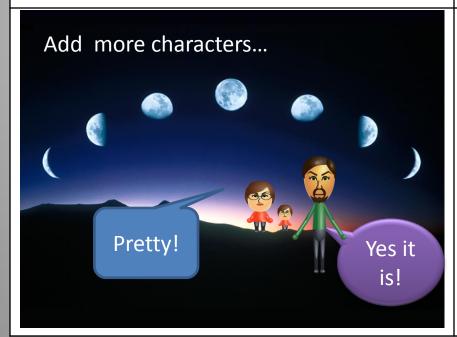

The rest is up to your imagination..

Don't forget text boxes for transitions...

##